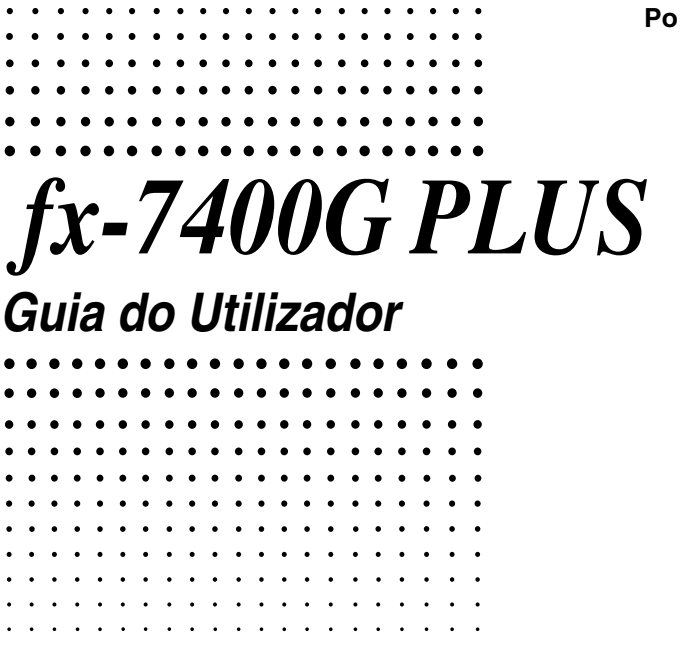

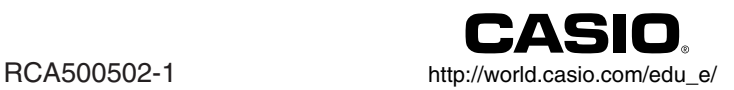

CASIO ELECTRONICS CO., LTD.<br>Unit 6, 1000 North Circular Road, London NW2 7JD, U.K.

### Importante!

Por favor guarde este manual e todas as informações à mão para futuras referências.

## **ANTES DE UTILIZAR A CALCULADORA PELA PRIMEIRA VEZ...**

Esta calculadora não vem com as pilhas principais instaladas ao comprá-la. Certifique-se de realizar o seguinte procedimento para instalar as pilhas, reinicializar a calculadora, e ajustar o contraste antes de tentar utilizar a calculadora pela primeira vez.

1. Tomando cuidado para não premir a tecla @ acidentalmente, fixe a caixa na calculadora e em seguida vire a calculadora. Retire a tampa posterior puxando-a com o dedo no ponto marcado com ✩.

- 2. Instale as duas pilhas que vêm com a calculadora.
- Certifique-se de que os pólos positivos (+) e negativos (–) das pilhas estão nas direcções correctas.
- 3. Retire a folha de isolamento no local marcado com "BACK UP" puxando na direcção indicada pela seta.

4. Recoloque a tampa posterior e vire a calculadora para cima, o que deve ligá-la automaticamente e realizar a operação de reinicialização da memória.

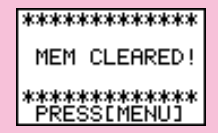

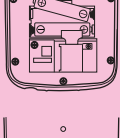

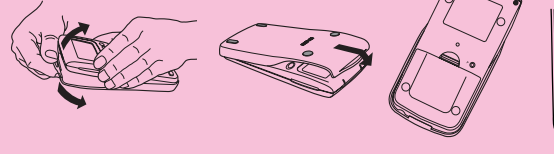

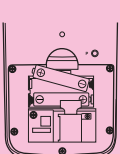

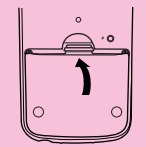

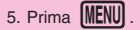

Se o menu principal mostrado à direita não aparecer, prima o botão P na parte posterior da calculadora para realizar a reinicialização da memória.

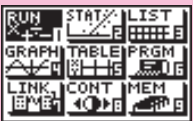

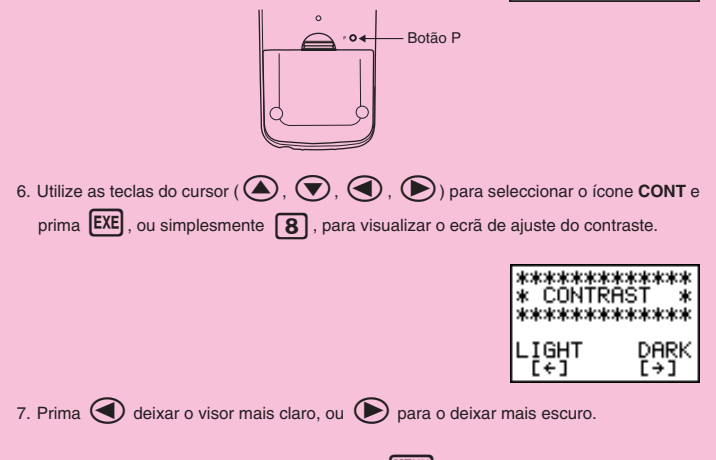

8. Quando alcançar o contraste desejado, prima **MENU** para voltar ao menu principal.

## **Precauções no manuseamento**

- A calculadora é constituída por componentes de precisão. Nunca tente desmontá-la.
- Evite deixar cair a calculadora nem a sujeite a fortes impactos.
- Não guarde nem deixe a calculadora em locais expostos a altas temperaturas, a grande humidade, ou com muito pó. Quando exposta a baixas temperaturas, a resposta poderá tornar-se mais lenta, podendo mesmo apagar-se o visor. O funcionamento normal restabelecer-se-á com a normalização da temperatura.
- Durante os cálculos, o visor ficará em branco e as teclas não funcionarão. Quando estiver a utilizar o teclado, certifique-se, através do visor, de que todas as operações de tecla estão a ser efectuadas correctamente.
- Substitua as pilhas principais e a pilha de reserva da memória uma vez cada 2 anos, independentemente de quanto a calculadora for usada durante esse período. Nunca deixe pilhas esgotadas no compartimento das pilhas. Elas podem vazar e avariar a calculadora.
- Mantenha as pilhas fora do alcance de crianças. Se forem engolidas, consulte um médico imediatamente.
- Evite utilizar líquidos voláteis tais como diluente ou benzina, na limpeza da calculadora. Limpe-a com um pano macio e seco ou com um pano humedecido numa solução de água e detergente neutro devidamente torcido para eliminar o excesso de humidade.
- Em caso algum, será o fabricante ou seus fornecedores responsáveis, perante si, ou qualquer outra pessoa, por danos, despesas, lucros perdidos, poupanças perdidas ou qualquer outro prejuízo, resultante da perda de dados e/ou fórmulas, devido ao mau funcionamento, a reparações ou a substituição de pilhas. O utilizador deverá preparar registos físicos dos dados para se proteger contra tais perdas.
- Nunca destrua as pilhas, o painel de cristal líquido ou outros componentes por meio do fogo.
- Quando aparecer no visor o aviso "Low battery!", substitua, o mais rapidamente possível, as pilhas de alimentação de energia.
- Quando substituir as pilhas, certifique-se previamente de que o interruptor está em OFF.
- Se a calculadora tiver sido exposta a forte carga electrostática, o conteúdo da memória poderá ficar danificado ou poderão deixar de funcionar as teclas. Em tal caso, efectue a operação de All Reset (Reinicialização total) para limpar a memória e restabelecer o normal funcionamento da calculadora.
- Fortes vibrações ou impactos durante a execução da programação poderão provocar a sua suspensão ou danificar o conteúdo da memória.
- A utilização da calculadora/perto de um aparelho de televisão ou rádio poderá causar interferências na recepção dos mesmos.
- Antes de considerar que a calculadora está a funcionar mal, releia atentamente este manual e assegurese de que o problema não se deve a carga insuficiente das pilhas, a erros de programação ou de manuseamento.

#### **Guarde registos físicos de todos os dados importantes!**

A grande capacidade de memória da calculadora torna possível guardar na mesma grande volume de dados. Deve notar-se, contudo, que a carga insuficiente das pilhas ou a colocação incorrecta das mesmas poderá alterar os dados em memória ou mesmo eliminá-los. Os dados em memória poderão ainda ser afectados por fortes cargas electrostáticas ou impactos.

Em caso algum, poderá a CASIO Computer Co., Ltd. ser responsabilizada perante alguém por danos específicos, indirectos ou acidentais, relacionáveis com a aquisição ou uso destes artigos, ou deles resultantes. Além disso, a CASIO Computer Co., Ltd. não será responsável por qualquer reclamação contra a utilização destes artigos por quaisquer pessoas.

- O conteúdo deste manual está sujeito a alterações sem aviso prévio.
- Nenhuma parte deste manual poderá ser reproduzida, por qualquer forma, sem a expressa autorização escrita do fabricante.
- As opções descritas no capítulo 9 deste manual podem não ser disponíveis em certas áreas geográficas. Para mais detalhes sobre a disponibilidade em sua área, entre em contacto com o revendedor ou distribuidor CASIO mais próximo.

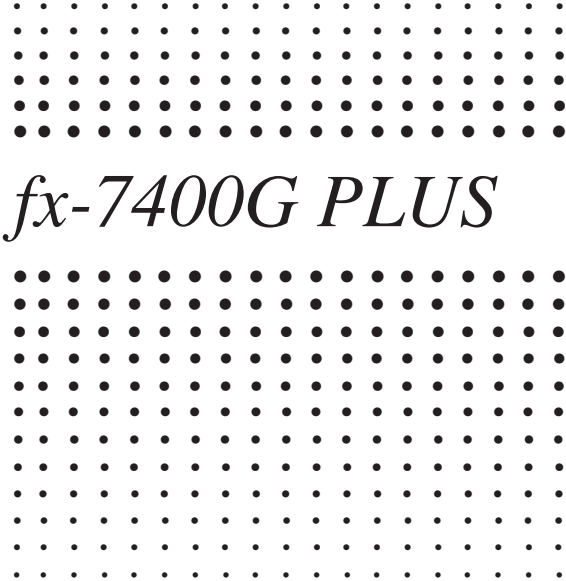

# **Sumário**

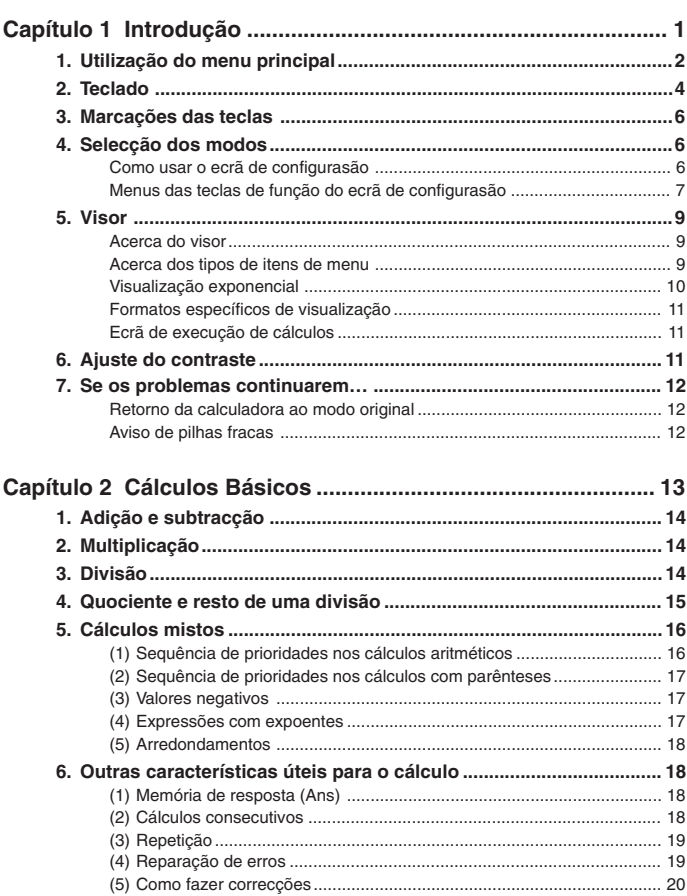

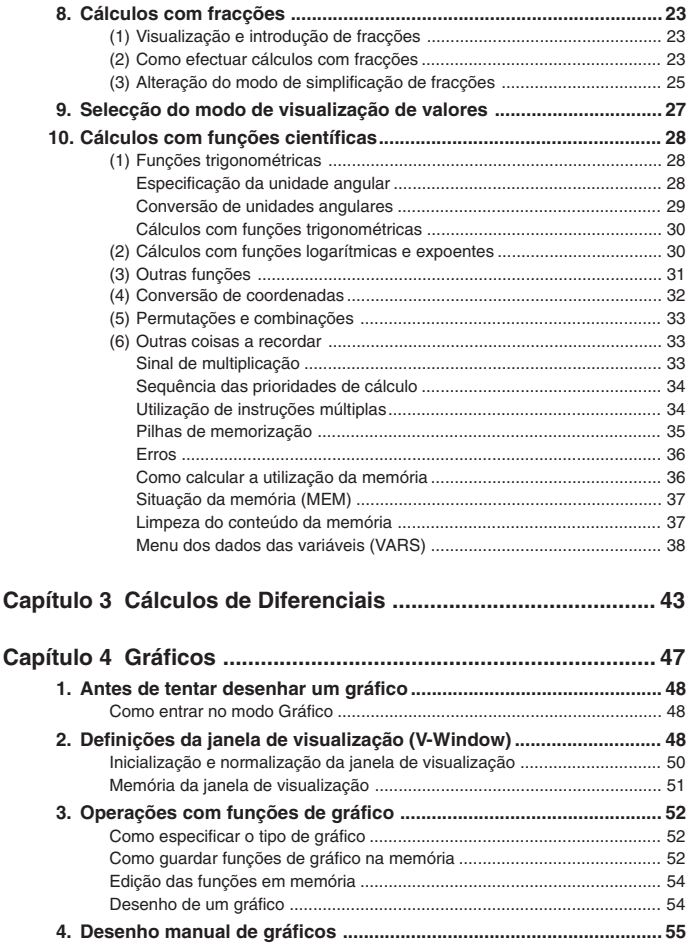

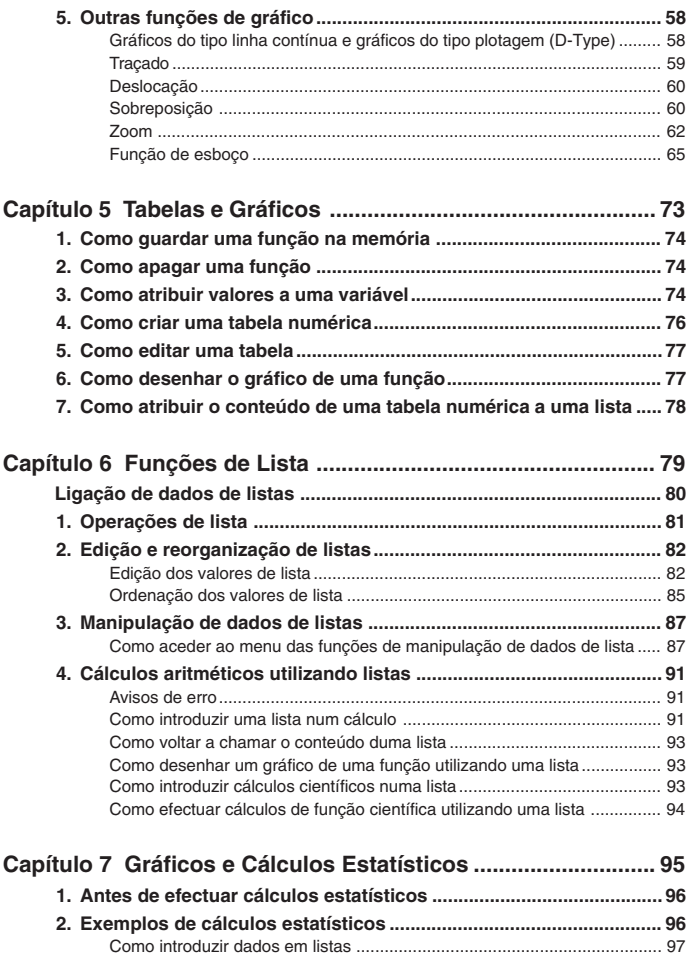

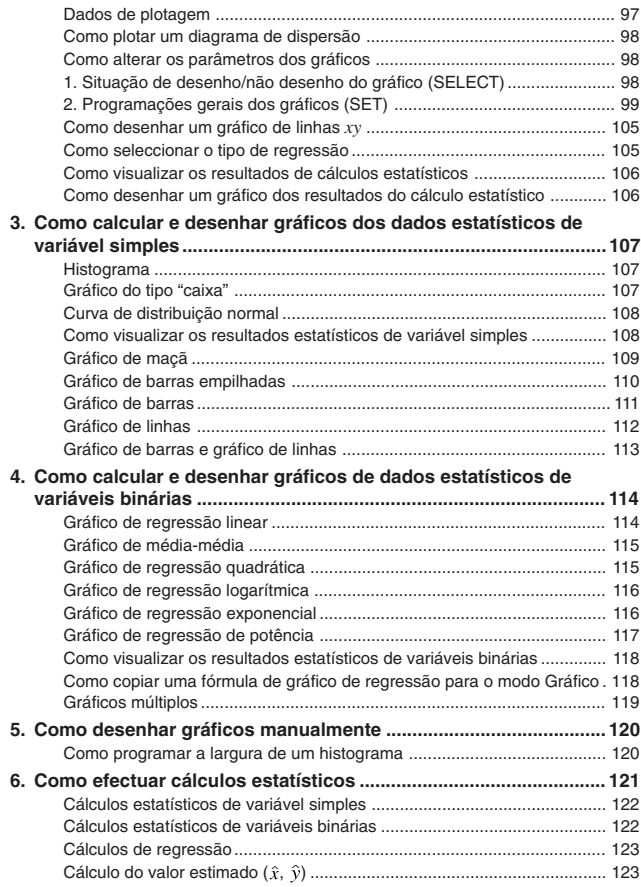

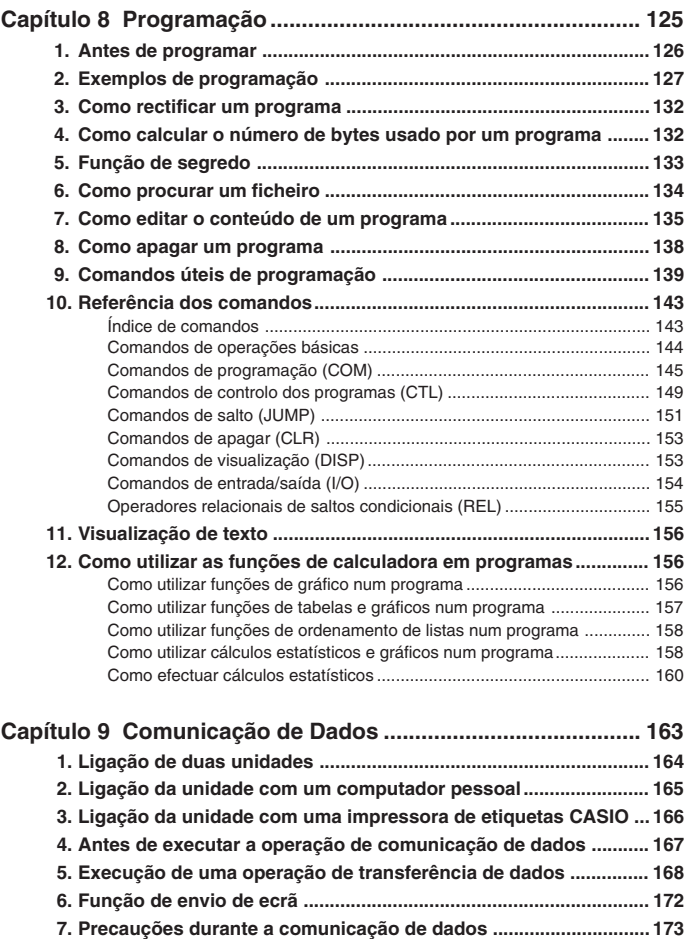

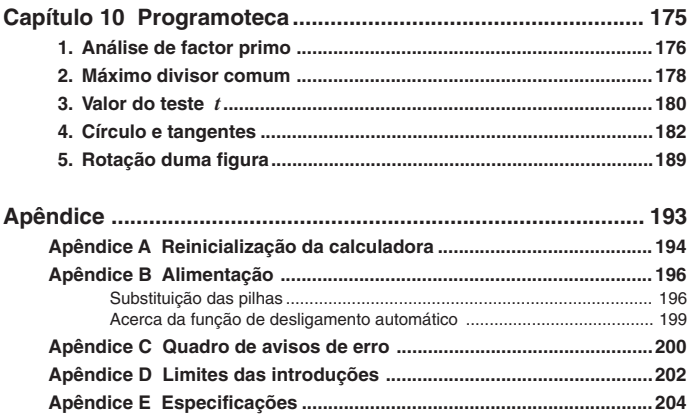